SMTP PING Crack X64

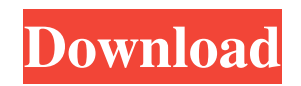

## **SMTP PING Crack+ (LifeTime) Activation Code Download**

This application is designed to allow users to measure and compare the performance of various SMTP servers. It is made up of four individual pings: SMTP PING Product Key, SMTP Round-Trip ping, SMTP Retrieval ping and SMTP Send ping. The SMTP Ping displays the hostname of the SMTP server to be tested, as well as the URL, port number and username/password. Once the SMTP connection is established, each individual ping will attempt to perform an SMTP transaction (such as a simple mail retrieval, or a submission of a form), with the server itself, to show the average, min and max time of the response in the form of a graph. A sample transaction, a simple send mail, is also shown. These transactions are repeated 50 times, and the average and standard deviation of the response time is displayed in the form of a graph. Download SMTP PING SMTP PING 1.0.0 is available for download from SourceForge.net. Why Download SMTP PING? SMTP PING Features: Smtp PING is a small application specially designed to offer users a tool for measuring SMTP server delay, delay variation and throughput. It measures the delay in 1/100th of a millisecond for each step in a SMTP transaction, summarised with min/avg/max. It behaves very much like your regular ping utility. The main features of SMTP PING 1.0.0 are as follows: 1. Measure the delay in 1/100th of a millisecond for each step in a SMTP transaction, summarised with min/avg/max. SMTP PING Description: This application is designed to allow users to measure and compare the performance of various SMTP servers. It is made up of four individual pings: SMTP Ping, SMTP Round-Trip ping, SMTP Retrieval ping and SMTP Send ping. The SMTP Ping displays the hostname of the SMTP server to be tested, as well as the URL, port number and username/password. Once the SMTP connection is established, each individual ping will attempt to perform an SMTP transaction (such as a simple mail retrieval, or a submission of a form), with the server itself, to show the average, min and max time of the response in the form of a graph. A sample transaction, a simple send mail, is also shown

#### **SMTP PING Crack Patch With Serial Key Free Download [Win/Mac]**

SMTP PING Download With Full Crack has three major components: \* Setup \* Main \* Status Setup: After you install SMTP PING, you need to setup for your SMTP server in order to test it's performance. To do this, click on "Settings" on the top left of the app and fill in your SMTP server details in the appropriate areas. You can also setup the port you are testing on. Click "Save" when you are done. Main: Once you have setup SMTP PING for your SMTP server, click on "Start" and it will connect to your SMTP server and attempt to send the SMTP transaction from the server to you. The program displays the time for all the steps in the transaction. SMTP PING tries to measure all the steps in the transaction in the least amount of time. It will send the ping (VERY light) first, wait for 1 second for the remote server to reply, then send the transaction. This is repeated until SMTP PING is satisfied. The test can be interrupted or cancelled by clicking the [CANCEL] button. The delay for each step is displayed next to the step title in the "Timeout Summary" section. Status: When SMTP PING is running, a status window appears. It allows you to see the number of transactions being sent, the number of transactions that failed, the number of transactions that were timed out and the average time for each transaction. SMTP PING aims to be as lightweight as possible so it does not block any windows while running. SMTP PING Free is a small, easy to use application specially designed to offer users a tool for measuring SMTP server delay, delay variation and throughput. It measures the delay in 1/100th of a millisecond for each step in a SMTP transaction, summarised with min/avg/max. It behaves very much like your regular ping utility KEYMACRO Description: SMTP PING Free is a small, easy to use application specially designed to offer users a tool for measuring SMTP server delay, delay variation and throughput. It measures the delay in 1/100th of a millisecond for each step in a SMTP transaction, summarised with min/avg/max. It behaves very much like your regular ping utility KEYMACRO Description: SMTP PING Free is a small, easy to use application specially designed to offer 1d6a3396d6

## **SMTP PING Crack + Keygen Full Version**

This application emulates a user's connection to an SMTP server and sends data to it. SMTP PING tries to establish a connection to the SMTP server to send the data and to measure the delay (including SDV delay, latency and packet loss). The application reports several detailed statistics: Average MTU: The MTU, the maximum data size allowed for a SMTP transaction, in bytes. Min MTU: The minimum MTU, in bytes, that will be used to send the data. Max MTU: The maximum MTU, in bytes, that will be used to send the data. Avg MTU: The average MTU, in bytes, that will be used to send the data. Connections (time): The time, in seconds, that will be used to send the data. Data bytes sent: The number of bytes that will be sent. The SMTP transaction is broken down into its steps: Connection, Hello, EHLO, MAIL, RCPT, DATA, RSET, QUIT You can also have a look at SMTP PING's source code on GitHub. This application only works with a server that supports SMTP extension 4.5.9 or higher. A: I got a better solution than either of the above The answer was to use the SMTP PING Run (Windows): C:\> c:\smtp ping -h server.example.com -p 25 -n 10 -q -g (Linux): /usr/local/sbin/smtp ping -h server.example.com -p 25 -n 10 -q -g (Mac) /usr/local/bin/smtp ping -h server.example.com -p 25 -n 10 -q -g It gives you the delay in milliseconds, and with -q will provide you the average for the time you test it. It also includes packet loss and latency. A: I have tested 5 different (text based) SMTP tools and in my opinion the best one is Stilbu. One can either specify a sender or use the default. if (\$.fn.pagination){ \$.fn.pagination.defaults.beforePageText = 'Pagina';

#### **What's New in the SMTP PING?**

The primary goal of SMTP PING is to measure the time taken for a short email from a client to a SMTP server, for example: From: Subject: To: SMTP PING implementation: SMTP PING provides a dedicated, simplistic SMTP client application, smtpping. The application runs on Windows, and can be found in a folder called smtp ping in the Programs folder. The application has a short setup phase where a configuration file is generated. This file should be copied to the directory of the SMTP server you wish to test. After this, the only settings which need to be changed in the smtpping application are those related to the SMTP server, the port number and the size of the response buffer. Instructions: SMTP PING can be used to measure the delay in the SMTP protocol in the following scenarios: The SMTP server's delay from accepting the initial SMTP connection request to the time the SMTP server's response is received in one transaction (with the SMTP server's response also immediately received back to the client). The time the SMTP server takes to provide the full message, from the time the client sends the initial SMTP connection request until the time the client's response is received. The SMTP server's time to process the full message in one transaction, from the time the client's SMTP connection request is received to the time the SMTP server's response is received. The SMTP server's time to process the full message in multiple transactions, from the time the client's SMTP connection request is received to the time the SMTP server's response is received. The SMTP server's delay variation from one SMTP transaction to the next, where multiple transactions are involved. Other delays which may occur in the SMTP protocol and Internet communication protocol overheads. SMTP PING shows the response buffer size for the SMTP server under test. SMTP PING Features: SMTP PING provides the following features: It tests the SMTP server's delay from accepting the initial SMTP connection request to the time the SMTP server's response is received in one transaction (the transaction time). It tests the SMTP server's delay from accepting the initial SMTP connection request to the time the SMTP server's full message is received (full message time). It tests the SMTP server's delay variation from one SMTP transaction to the next, where multiple transactions are involved. It tests the SMTP server's delay variation from one SMTP transaction to the next, where multiple transactions are involved. It tests the SMTP server's delay variation from one SMTP trans

# **System Requirements For SMTP PING:**

Minimum: OS: Windows XP SP3, Windows 7, Windows 8.1, Windows 10 Processor: Intel Pentium 4 (Core 2 Duo), 2 GHz Memory: 512 MB of RAM (1 GB recommended) Graphics: 128 MB of video RAM (256 MB recommended) DirectX: Version 9.0 Network: Broadband Internet connection Hard Drive: 1 GB available space Recommended: Processor

[https://klealumni.com/upload/files/2022/06/NezQmSM8X9QK9Nh86atS\\_07\\_725d979792d90c765c6a49e2cb7555c6\\_file.pdf](https://klealumni.com/upload/files/2022/06/NezQmSM8X9QK9Nh86atS_07_725d979792d90c765c6a49e2cb7555c6_file.pdf) <https://savosh.com/wp-content/uploads/2022/06/ResophNotes.pdf> <https://recreovirales.com/synapbook-crack-with-key-free-for-pc/> <http://fumostoppista.com/?p=12616> <http://marketingcolony.com/?p=19062> <https://silkfromvietnam.com/bytemon-2-1-2-1-mac-win/> <https://mentorus.pl/?p=1493> [https://wakelet.com/wake/-s8k\\_P-PkP95J-KFMXu6A](https://wakelet.com/wake/-s8k_P-PkP95J-KFMXu6A) [https://www.weactgreen.com/upload/files/2022/06/Aj8sOgjGCNmc6O42fWsA\\_07\\_725d979792d90c765c6a49e2cb7555c6\\_file.pdf](https://www.weactgreen.com/upload/files/2022/06/Aj8sOgjGCNmc6O42fWsA_07_725d979792d90c765c6a49e2cb7555c6_file.pdf) <https://kontribuo.com/wp-content/uploads/2022/06/DocuFreezer.pdf> [http://networks786.ovh/upload/files/2022/06/aCEXTNAPKOIhbOBLI53h\\_07\\_8f5e2052cc9f0a5f6c982bd78af0c5cd\\_file.pdf](http://networks786.ovh/upload/files/2022/06/aCEXTNAPKOIhbOBLI53h_07_8f5e2052cc9f0a5f6c982bd78af0c5cd_file.pdf) <http://ideaboz.com/?p=6032> <https://globaldefence.team/cloud-notes-keygen-for-lifetime-free-download-latest-2022/> https://community.soulmateng.net/upload/files/2022/06/L8Ll6R4XoOOopWRzzwjZ\_07\_725d979792d90c765c6a49e2cb7555c6\_file.pdf <http://ipe888.com/?p=2134> [http://classic.directory/wp-content/uploads/2022/06/File\\_Downloader.pdf](http://classic.directory/wp-content/uploads/2022/06/File_Downloader.pdf) <https://valentinesdaygiftguide.net/?p=3859> <https://copainca.com/wp-content/uploads/2022/06/hughilei.pdf> <https://www.casadanihotel.com/wp-content/uploads/2022/06/vereenap.pdf> [http://www.ndvadvisers.com/wp-content/uploads/2022/06/BSC\\_EMailer\\_eXtreme\\_Edition.pdf](http://www.ndvadvisers.com/wp-content/uploads/2022/06/BSC_EMailer_eXtreme_Edition.pdf)